#### machine de marquage intelligente e-smart

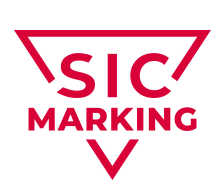

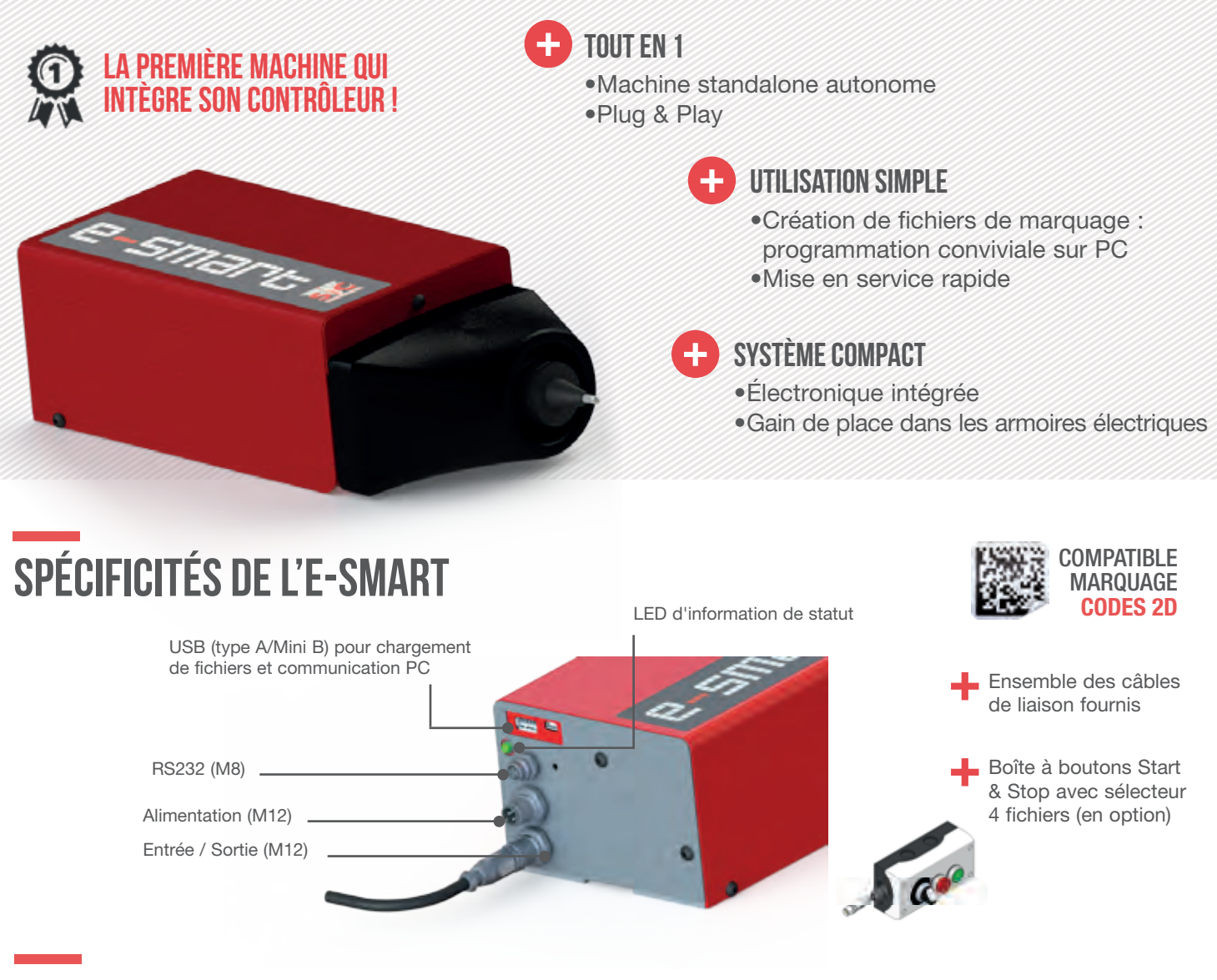

#### exemples de marquage micropercussion

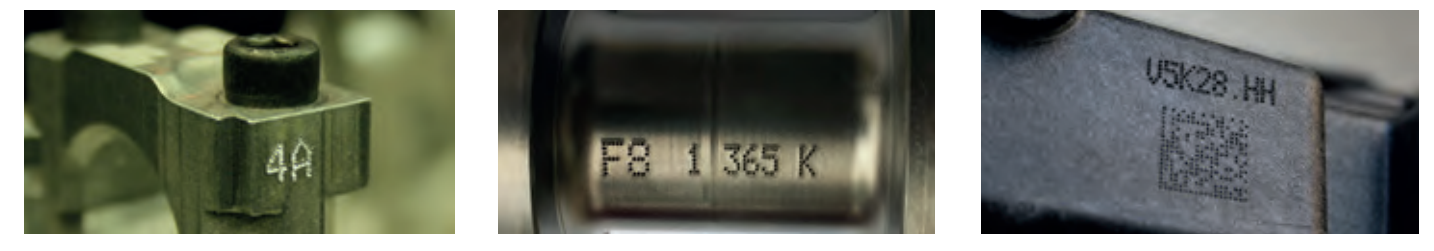

APPLICATIONS

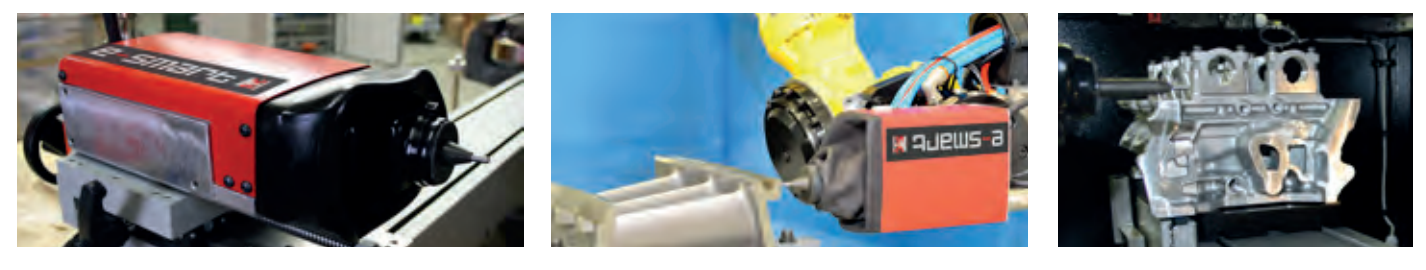

#### sic-marking.fr

# CARACTÉRISTIQUES TECHNIQUES mécaniques

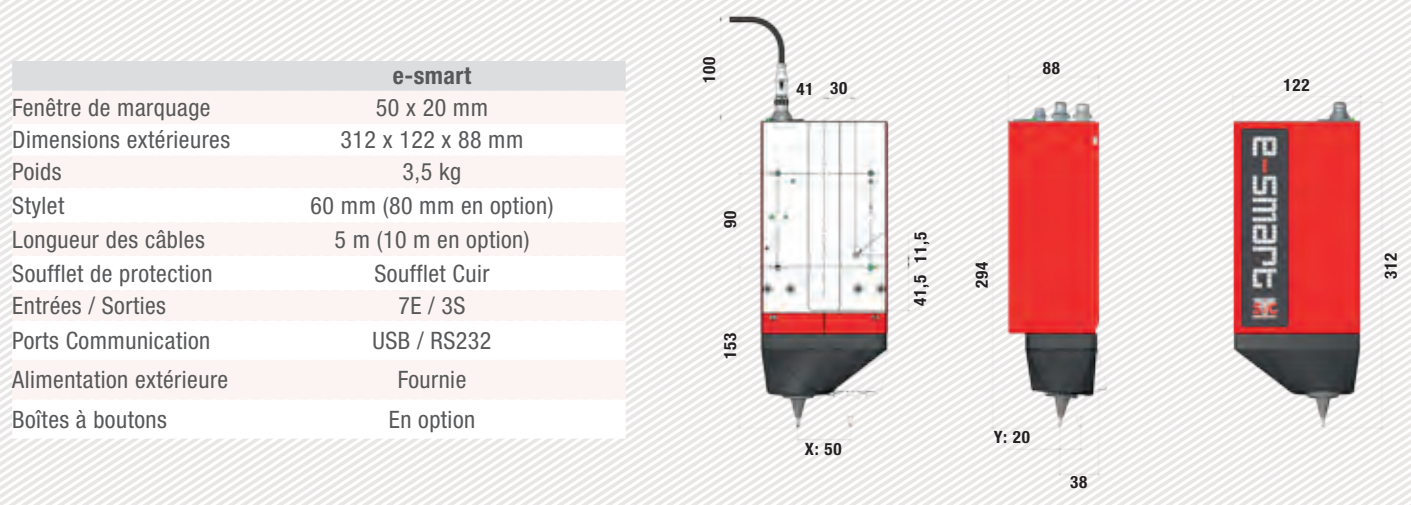

### logiciel de programmation pc

#### Caractéristiques techniques : Editeur de fichiers :

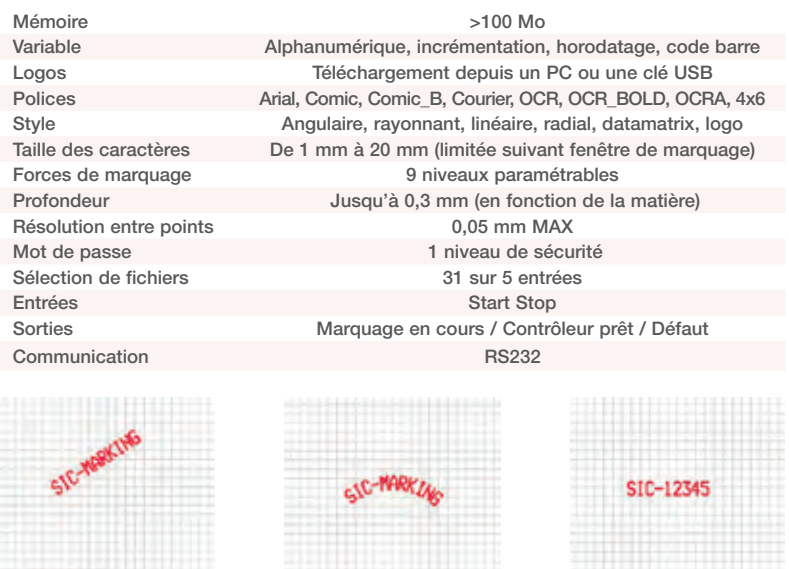

Marquage rayonnant

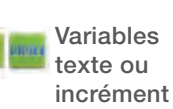

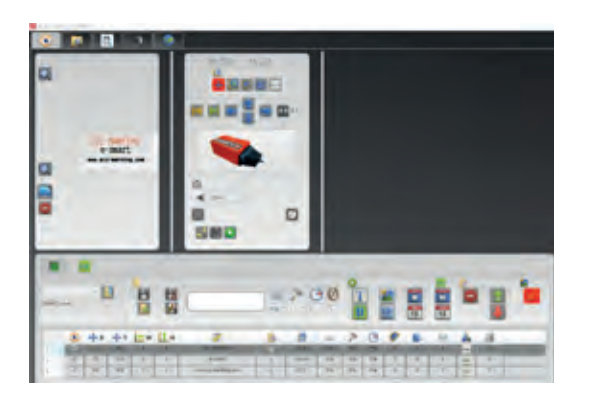

 $+$  Mode Stand-alone

 $\leftarrow$  Mode Live pour création de fichiers

- Différentes fonctions possibles : incréments, horodatage, variables texte...

## les utilitaires pc

Marquage angulaire

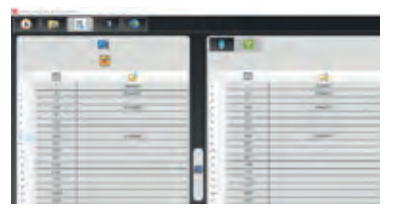

Affectation du nom des fichiers à sélectionner en fonction des combinaisons d'entrée.

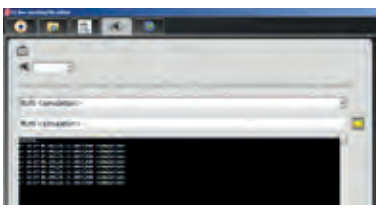

+ Affectation du nom des fichiers<br>
a sélectionner en fonction des<br>
de simuler l'envoi de trames selon sauvegarde et transfert d de simuler l'envoi de trames selon leprotocole SIC.

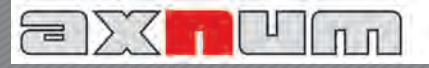

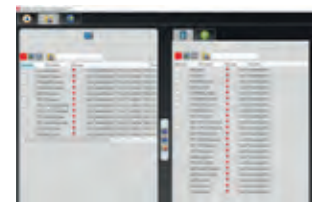

sauvegarde et fichiers :<br>
sauvegarde et transfert de fichiers + + + Création de logos<br>
ectoriels et matric (par clef USB ou par liaison USB).

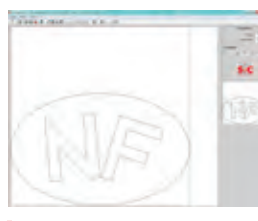

vectoriels et matriciels.

2018/01) SIC Marking® se réserve tous droits de modification en vue d'amélioration de ses produits - Document non contractuel. (2018/01) SIC Marking® se réserve tous droits de modification en vue d'amélioration de ses produits - Document non contractuel.

AxNum AG . Solothurnstrasse 142 . CH-2504 Biel/Bienne  $T + 41$  32 343 30 60 • office@axnum.ch • www.axnum.ch